\*Inkomende post 5854

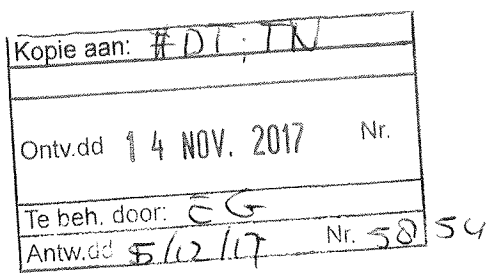

Commissie Evaluatie Kwaliteit Onderzoek (CEKO) De heer E. de Groot p/a Vereniging Hogescholen (VH) Postbus 123 2501 CC DEN HAAG

**College van Bestuur** Nieuw Eyckholt 300, 6419 DJ Heerlen Postbus 550, 6400 AN Heerlen

Telefoon +31 (0)45 400 60 60 info@zuyd.nl, www.zuyd.nl

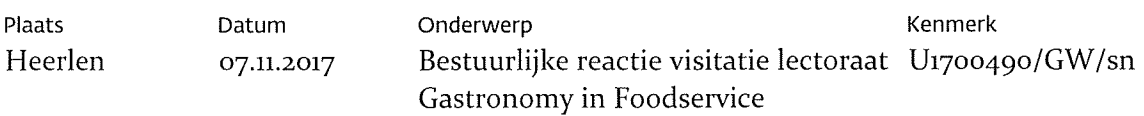

Geachte leden van de Commissie Evaluatie Kwaliteit Onderzoek (CEKO),

Zuyd heeft tot op heden gekozen voor visitaties op lectoraatsniveau. Op 2 maart 2016 heeft in dat kader de visitatie plaatsgevonden van het lectoraat Gastronomy in Foodservice van Zuyd Hogeschool. Dit lectoraat is voor vier jaar ingesteld en verbonden aan de faculteit Hotel en Facility Management. Deze visitatie viel onder het Brancheprotocol Kwaliteitszorg Onderzoek 2009-2015. Het door het visitatiepanel opgestelde Beoordelingsrapport hebben wij in april 2016 ontvangen. Wij danken het visitatiepanel voor hun inspanningen, hun oordeel en hun aanbevelingen.

Zuyd hanteert onder het BKO 2009-2015 een beoordelingskader met 18 standaarden. Op deze 18 standaarden scoort het lectoraat 3 keer goed, 9 keer voldoende, 4 keer onvoldoende (en 2 keer niet van toepassing). Wat betreft de onvoldoendes vraagt het panel meer aandacht voor de bijdrage van het lectoraat aan de onderzoekscompetenties van de medewerkers van de faculteit, het verwerven van 2<sup>e</sup> en 3<sup>e</sup> geldstroommiddelen door het lectoraat, het formuleren van een beperkt aantal -met elkaar samenhangende- onderzoeksprogramma's, meer samenwerking als lectoraat in externe onderzoeksprogramma's en een goed werkende en sluitende PDCA cyclus.

Het rapport bevat 18 aanbevelingen. De kern van de boodschap van het visitatiepanel is dat het lectoraat een sterke rol vervult in het versterken van het onderwijs van de faculteit en beschikt over een landelijk bekende lector met een indrukwekkend (internationaal) netwerk. Daartegenover staat dat versterking van de onderzoeksfunctie van het lectoraat in een vervolgfase gewenst is. De faculteitsdirecteur en de lector hebben in een schriftelijke reactie op de aanbevelingen een groot aantal concrete acties geschetst die ofwel reeds ingezet zijn, ofwel opgestart zullen worden om aan de aanbevelingen van het visitatiepanel tegemoet te komen. Direct na de visitatie is al werk gemaakt van het aantrekken van extra onderzoekscapaciteit op senior niveau. De acties en de voornemens van de faculteit en het lectoraat zijn op 17 november 2016 besproken met de portefeuillehouder onderzoek van het College van Bestuur.

In de kern werd in dat gesprek meer focus gevraagd, het ontwikkelen van een beperkt aantal onderzoekslijnen en indicatoren om de resultaten aan af te meten. De lijnen, acties en

verbeterpunten zijn door de faculteit en het lectoraat verwerkt in een lectoraatsplan voor de periode 2016-2020. De naam van het lectoraat wordt verkort tot Gastronomy.

De werkwijze en de resultaten van het lectoraat in de afgelopen jaren, de belangrijke rol van het lectoraat bij het onderwijs, het rapport van het visitatiepanel, de geschetste lijnen voor de toekomst en het aangepaste lectoraatsplan 2016-2020 hebben het College van Bestuur van Zuyd Hogeschool op 13 december 2016 doen besluiten het lectoraat te verlengen met een periode van vier jaar. Daarbij is uitdrukkelijk door het CvB aangegeven dat bij een eventuele verlenging na die vier jaar meegewogen wordt in hoeverre het onderzoeksprogramma de onvoldoendes heeft omgebogen in voldoendes, en of de door het panel geadviseerde versterking ten aanzien van onderzoek(scapaciteit) is gerealiseerd.

De monitoring van het nieuwe lectoraatsplan maakt vervolgens onderdeel uit van de reguliere PDCAcyclus conform het kwaliteitsbeleid van Zuyd zoals dat beschreven staat in de nota 'Kwaliteit en Kwaliteitszorg onderzoek Zuyd'. In de kern betekent dit dat de doelen op het terrein van onderzoek opgenomen worden in de jaarplannen van de faculteit en tijdens de reviewgesprekken tussen CvB en faculteitsdirecteur aan de orde komen. Zo nodig leidt dit tot aanvulling op, of bijstelling van het lectoraatsplan. Na drie jaar wordt het lectoraat onderworpen aan een interne audit en na zes jaar volgt de volgende visitatie. Bij beide wordt gekozen voor een clusteraanpak met het tweede lectoraat van de faculteit, namelijk het lectoraat Facility Management. Het visitatierapport is reeds aan uw commissie verstuurd.

Wij danken het visitatiepanel voor haar werkzaamheden, de prettige wijze waarop zij de visitatie heeft laten verlopen en de constructieve adviezen.

Met vriendelijke groet,

dr. C.H.E. (Kitty) Kwakman lid College van Bestuur

Contactpersoon: Guido Wolfs Telefoon: +31(0)6 437 298 85 E-mail: guido.wolfs@zuyd.nl

Datum 07.11.2017

 $2/2$ 

Onderwerp Bestuurlijke reactie visitatie lectoraat Gastronomy in Foodservice

Kenmerk U1700490/GW/sn